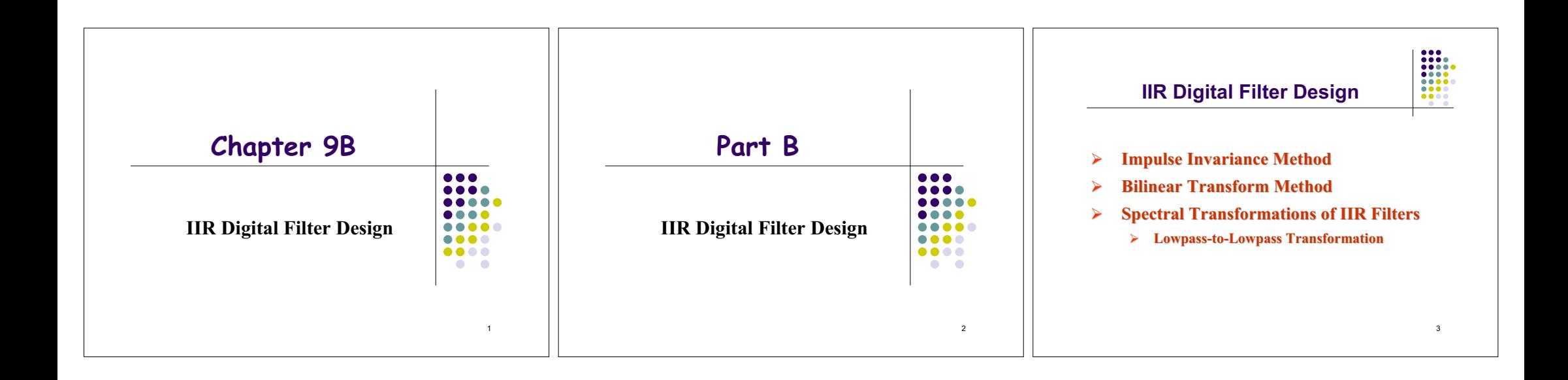

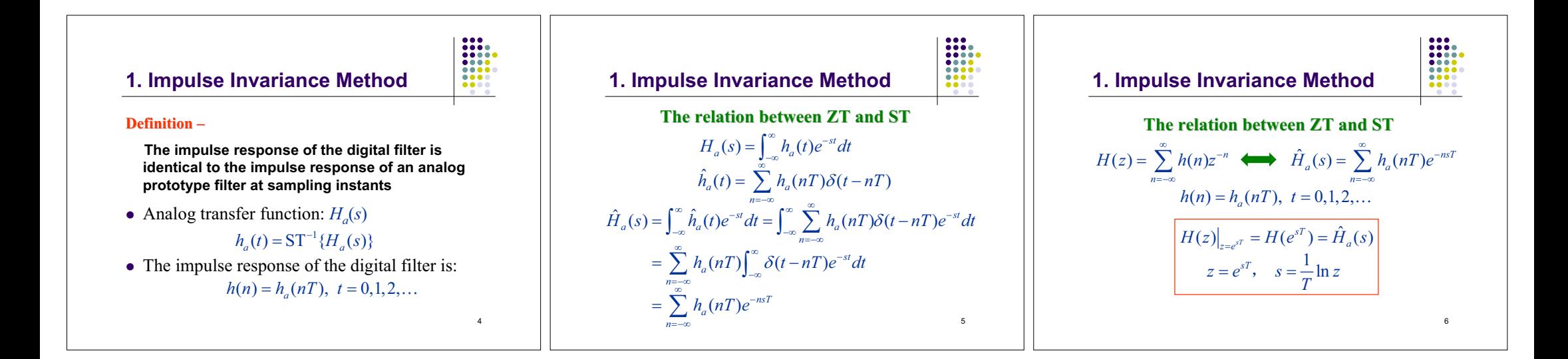

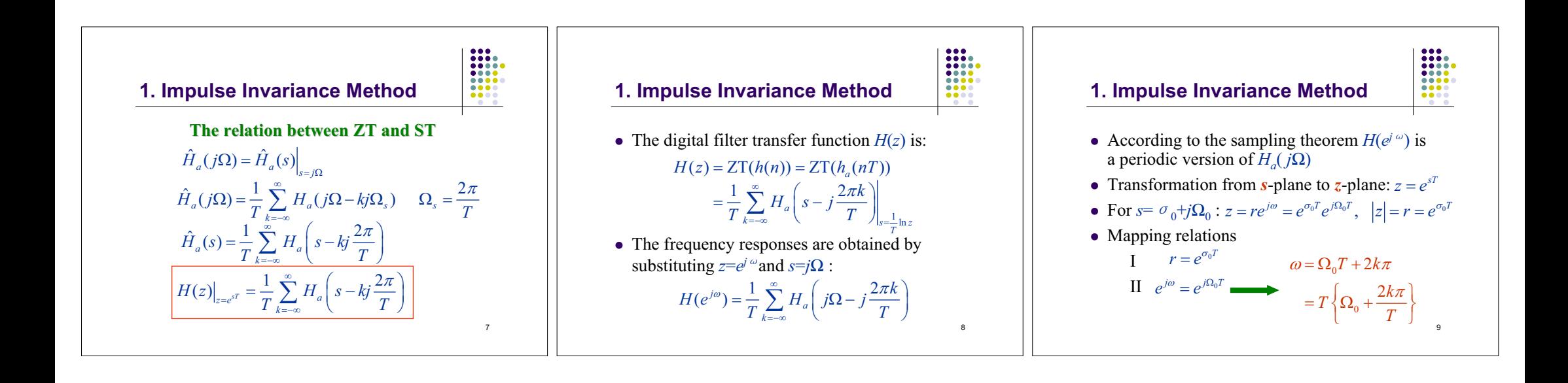

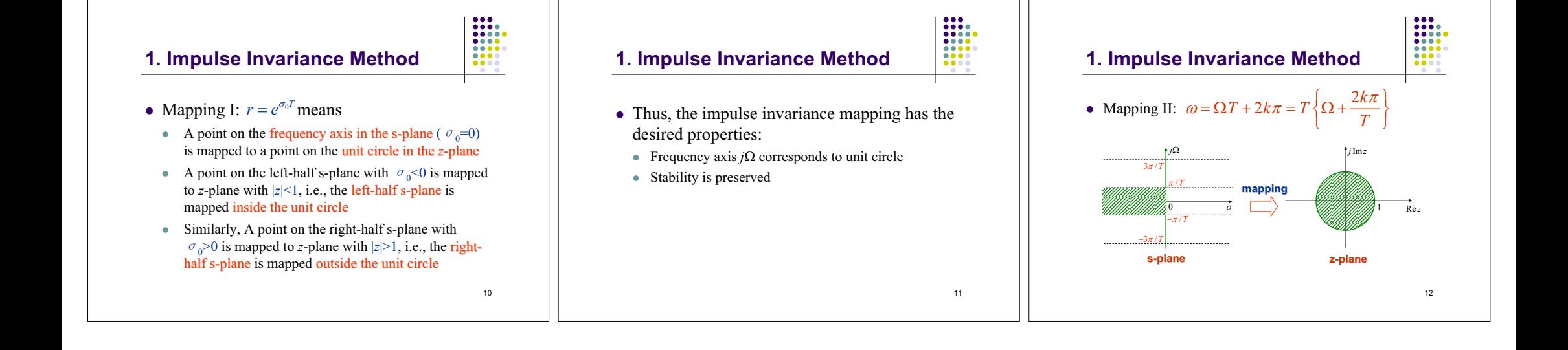

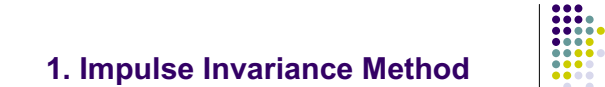

- Due to sampling the mapping is *many-to-one*
- The strips of length  $2 \pi/T$  are all mapped onto the unit circle
- Only if  $h_a(t)$  is a band-limited signal, no alias will occur

13

• Hence, this method is not suitable for *highpass highpass* and *bandstop* filters design

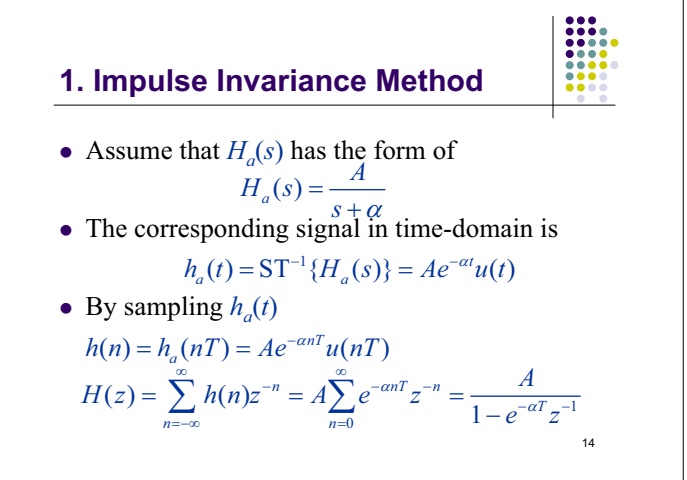

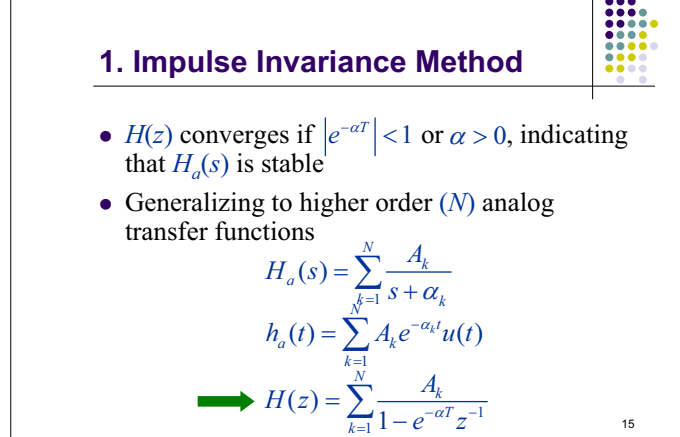

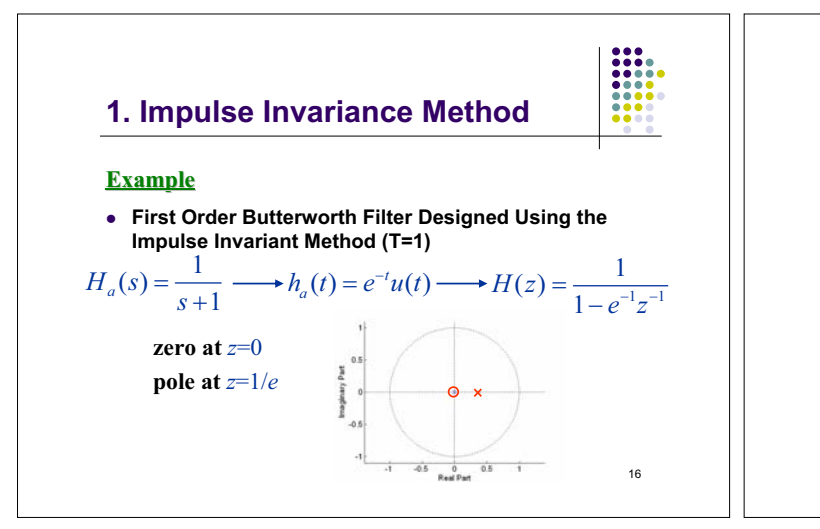

#### **1. Impulse Invariance Method**

**Magnitude Response**

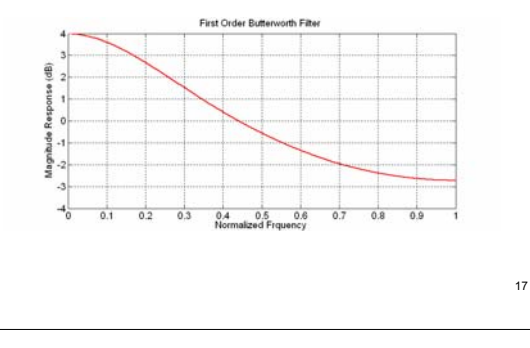

## **2. Bilinear Transform Method**

#### **Definition –**

 To avoid aliasing, the mapping from *s*-plane to *z*-plane should be one-to-one, i.e., a single point in the *s*-plane should be mapped to a unique point in the *z*-plane and vice versa

1) The entire  $j\Omega$ -axis should be mapped onto the unit circle

2) The entire left-half s-plane should be mapped inside the unit circle

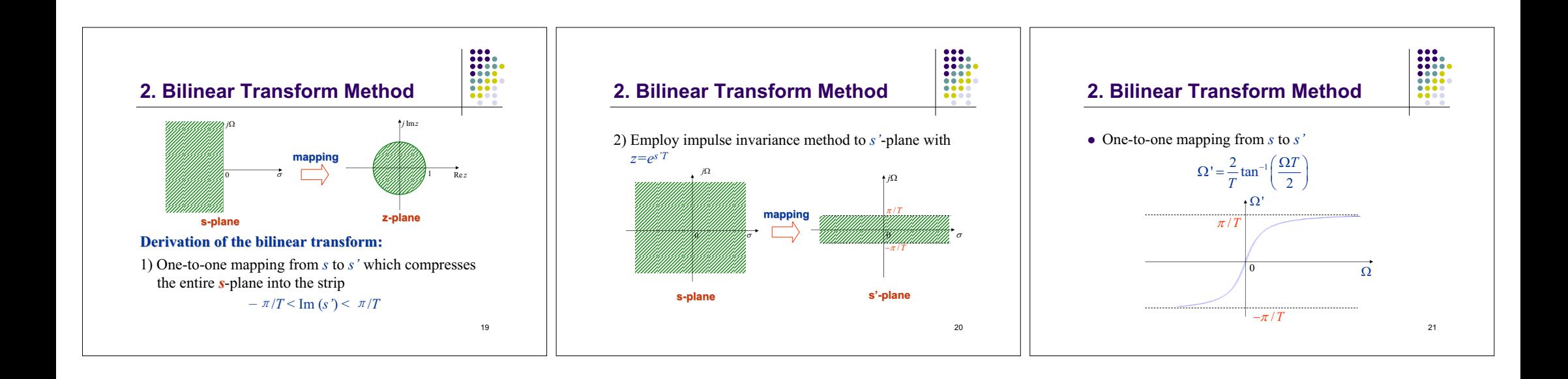

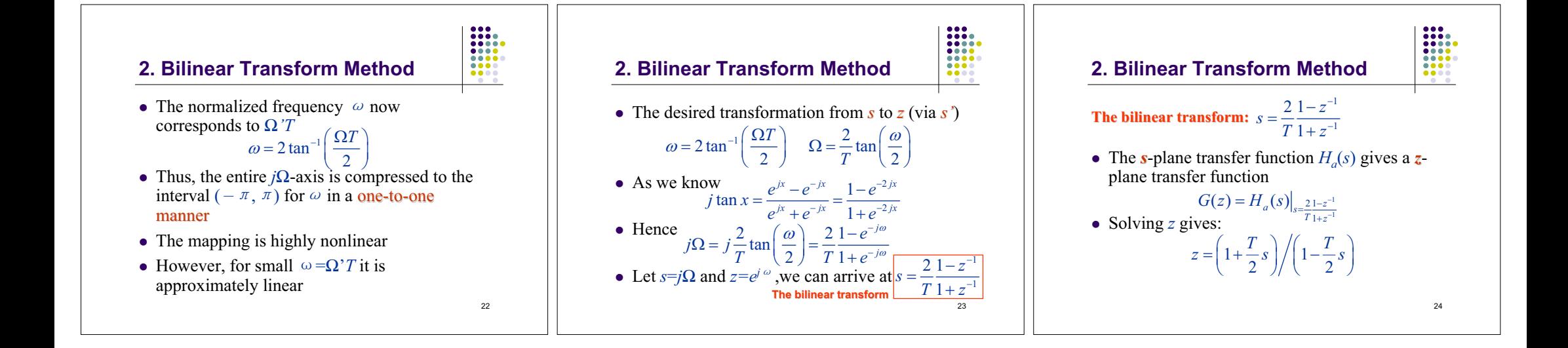

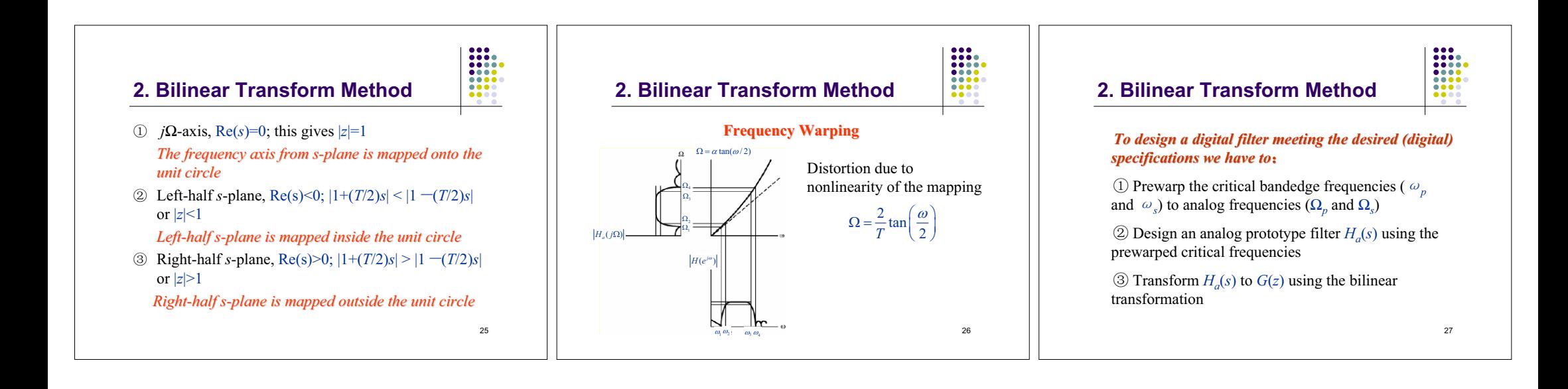

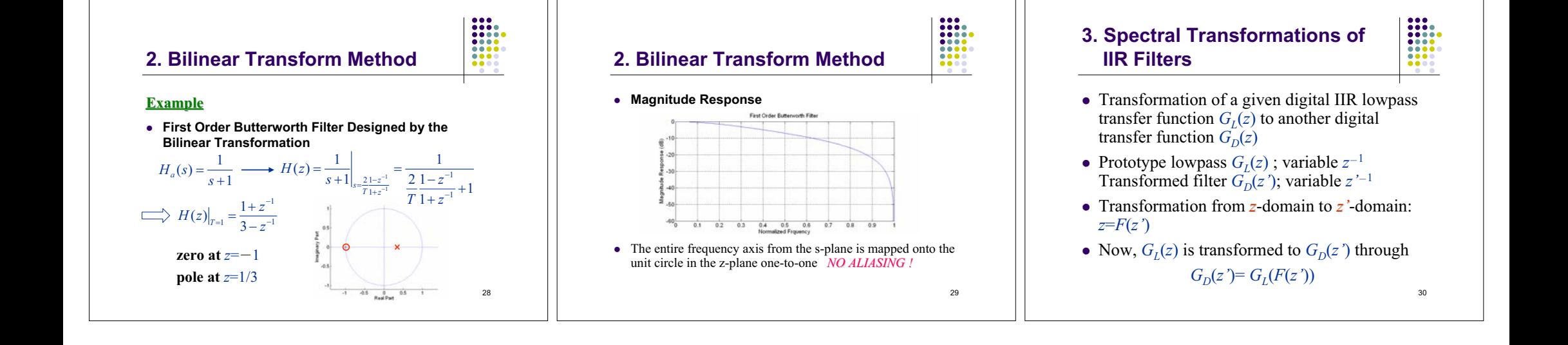

## **3. Spectral Transformations of IIR Filters**

- To transform a rational  $G_L(z)$  into a rational  $G<sub>D</sub>(z<sup>'</sup>)$ ,  $F(z<sup>'</sup>)$  must be a rational function in  $z<sup>'</sup>$
- The inside of the *z*-plane should be mapped into the inside of *z'*-plane
- In order to map a lowpass magnitude response to one of the four basic types of magnitude responses, points on the unit circle in *z*-plane should be mapped onto the unit circle in *z'* plane

31

 $\begin{array}{|c|} \hline 0 & 0 & 0 \\ 0 & 0 & 0 & 0 \\ 0 & 0 & 0 & 0 \\ 0 & 0 & 0 & 0 \\ 0 & 0 & 0 & 0 \\ 0 & 0 & 0 & 0 \\ \hline 0 & 0 & 0 & 0 \\ \hline \end{array}$ 

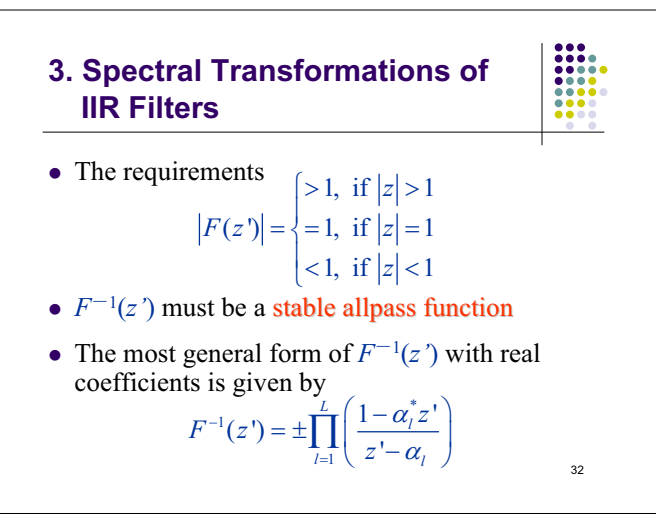

#### $=\pm\prod_{l=1}^{L}\left(\frac{1-\alpha_l^*z^*}{z^*- \alpha_l}\right)$   $\tan\left(\frac{\omega}{2}\right)=\frac{1+\alpha}{1-\alpha}\tan\left(\frac{\omega}{2}\right)$ **4. Lowpass-to-Lowpass Transformation**•  $G_L(z)$  with cutoff frequency  $\omega_c$  is transformed to another lowpass filter  $G_D(z)$  with  $\omega$ with  $\alpha$  real  $z^{-1} = F^{-1}(z') = \frac{1 - \alpha z'}{z' - \alpha}$  $\alpha$  real  $e^{-j\omega}$  $1 - \alpha e^{-j\omega}$  $j\omega = \frac{e^{-j\omega} - i}{1 - \alpha e^{-j}}$  $e^{-j\omega} = \frac{e^{-j\omega} - e^{-j\omega}}{1 - \alpha e^{-j\omega}}$  $\frac{d\omega}{dt} = \frac{e^{-j\omega} - \alpha}{1 - \alpha e^{-j\omega}}$  $\alpha$  $\alpha$  $e^{-j\omega} = \frac{e^{-j\omega} - e^{-j\omega}}{1 - \alpha^2}$  $=\frac{e^{-\frac{e^{2}}{2}}}{1-\alpha e^{-\frac{e^{2}}{2}}}$  $\tan\left(\frac{\omega}{2}\right) = \frac{1+\alpha}{1-\alpha}\tan\left(\frac{\omega}{2}\right)$  $\omega$  | 1+ $\alpha$  |  $\omega$ α  $\left(\frac{\omega}{2}\right) = \frac{1+\alpha}{1-\alpha} \tan\left(\frac{\omega'}{2}\right)$

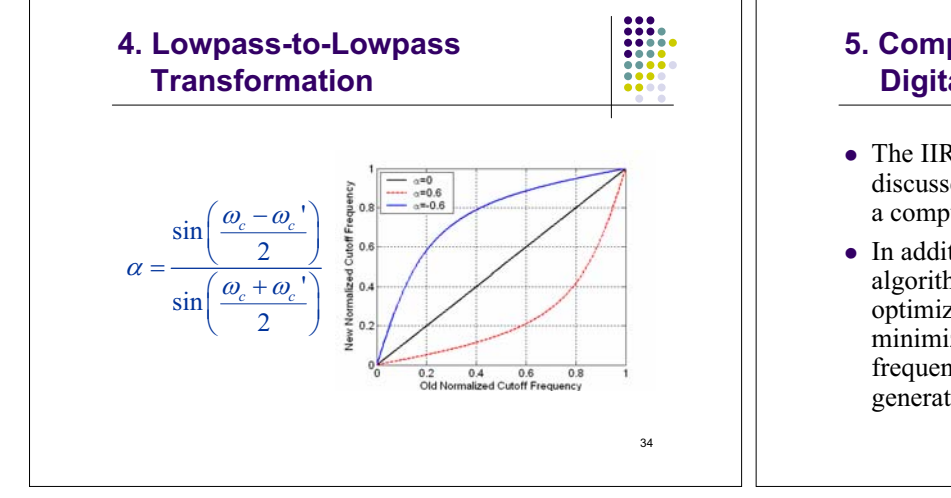

#### **5. Computer-Aided Design of IIR Digital Filters**

- The IIR and FIR filter design techniques discussed so far can be easily implemented on a computer
- In addition, there are a number of filter design algorithms that rely on some type of optimization techniques that are used to minimize the error between the desired frequency response and that of the computer generated filter

# **5. Computer-Aided Design of IIR Digital Filters**

- Basic idea behind the computer-based is iterative technique
- Let  $H(e^{j\omega})$  denote the frequency response of the digital filter  $H(z)$  to be designed approximating the desired frequency response  $D(e^{j\omega})$ , given as a piecewise linear function of  $\omega$ , in some sense

35

36

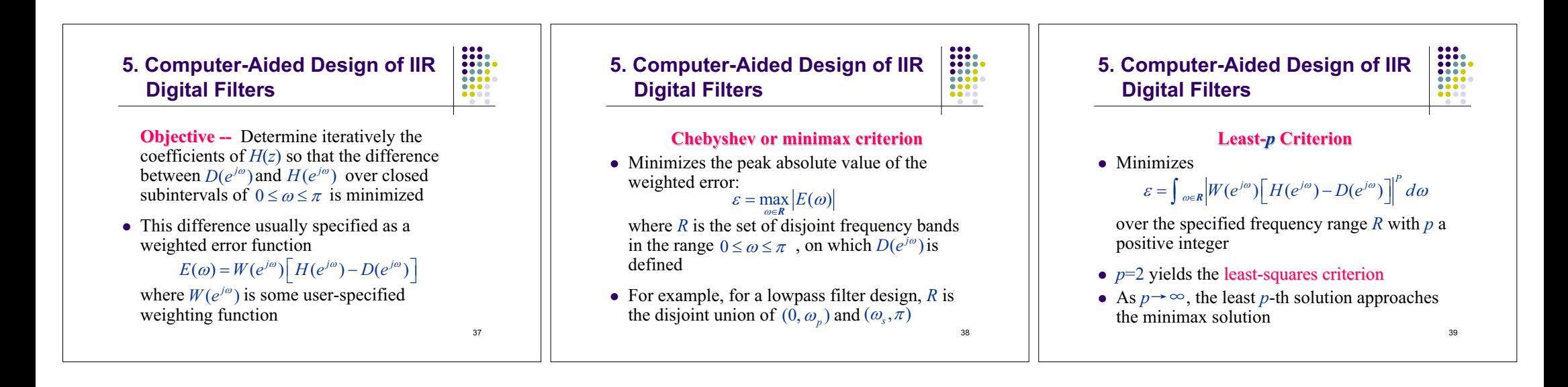

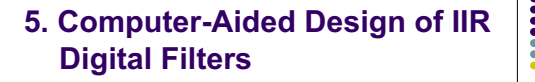

• In practice, the *p*-th power error measure is approximated as

 $\varepsilon = \sum_{i=1}^{K} \left\{ W(e^{j\omega_i}) \left[ H(e^{j\omega_i}) - D(e^{j\omega_i}) \right] \right\}^P$ 

where  $\omega_i$ ,  $1 \le i \le K$ , is a suitably chosen dense grid of digital angular frequencies

• For linear-phase FIR filter design,  $H(e^{j\omega})$  and  $D(e^{j\omega})$  are zero-phase frequency responses

40

• For IIR filter design,  $H(e^{j\omega})$  and  $D(e^{j\omega})$  are magnitude functions